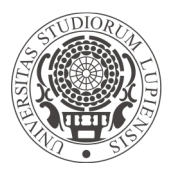

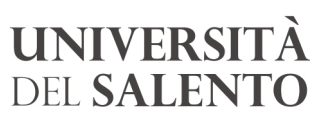

**RIPARTIZIONE FINANZIARIA E NEGOZIALE** 

*Direzione*

**Viale Gallipoli I 73100 Lecce**  T **+39 0832 293395**  F **+39 0832 293349 E** donato.debenedetto@unisalento.it

**Prot. n. 11125 VIII/3** 

## **Lecce, 29/1/2018**

Ai Centri di Gestione Autonoma

Ai Centri di Gestione Amministrativa e Tecnica

e p.c. Al Rettore

Al Delegato al Bilancio

## **SEDE**

**Oggetto:** Introduzione nell'Università del Salento di un sistema di Contabilità Analitica. Comunicazioni e indicazioni operative.

 Come noto il Decreto Legislativo 27 gennaio 2012, n. 18 *"Introduzione di un sistema di contabilità economico-patrimoniale e analitica, del bilancio unico consolidato delle università, a norma dell'art. 5, comma 1, lettera b), e 4, lettera a), della legge 30 dicembre 2010, n. 240"* prevede all'art. 1 che "*al fine di garantire trasparenza e omogeneità dei sistemi e delle procedure contabili, di consentire l'individuazione della situazione patrimoniale e la valutazione dell'andamento complessivo della gestione, le Università adottano un sistema di contabilità economico-patrimoniale e analitica"*.

 L'Obiettivo operativo n. 41 "Introduzione nell'Università del Salento di un sistema di Contabilità Analitica" contenuto nel Piano integrato della Performance 2017-2019 prevede appunto l'adozione della contabilità analitica.

 A tal fine è stato redatto il documento "Progetto operativo per l'introduzione della contabilità analitica nell'Università del Salento" quale approfondimento del modello di contabilità analitica per Centri di costo e Centri di ricavo già approvato dal Consiglio di Amministrazione con delibera n. 230 del 25/9/2014.

Tale progetto ha definito, tra l'altro, le modalità per l'integrazione della contabilità economicopatrimoniale con la contabilità analitica nella fase di rilevazione dei costi per il tramite dell'applicativo Easy in uso in Ateneo.

 In questa prima fase di applicazione della contabilità analitica, le indicazioni operative contenute nel documento "Progetto operativo per l'introduzione della contabilità analitica nell'Università del Salento" riguardano esclusivamente i costi universitari e la loro imputazione al corrispondente Centro di costo. Solo successivamente sarà possibile effettuare le ulteriori operazioni di ribaltamento e ripartizione dei costi tipiche della Contabilità Analitica sulle funzioni obiettivo individuate:

- *Istruzione Universitaria*
- *Ricerca e Innovazione*
- *Servizi Istituzionali e generali delle amministrazioni pubbliche*.

Con la presente nota si espongono le principali peculiarità del modello di contabilità analitica individuato per l'Ateneo e le prime modifiche al comportamento amministrativo da tenere al fine del suo corretto funzionamento, con richiesta di lettura integrale del documento allegato.

#### **1. Premessa**

La Contabilità Analitica per Centri di Costo segue il percorso della responsabilità nell'uso delle risorse, di tipo organizzativo - strutturale, per cui attribuisce dapprima i costi delle risorse ai centri (unità organizzative) che le hanno impiegate, per poi imputare i costi di quei centri ai prodotti realizzati. E' un approccio utile

soprattutto per seguire il comportamento economico dei vari centri di responsabilità in cui è suddivisa la struttura organizzativa dell'amministrazione. Pertanto, il modello per Centri di Costo consente una misurazione delle performance delle unità organizzative, in quanto fa riferimento all'insieme delle attività svolte dalle stesse.

Il modello si fonda sulle funzioni obiettivo più sopra indicate e sul piano dei Centri di Costo:

I Centri di Costo rappresentano le unità di imputazione dei risultati della gestione e si identificano nelle entità che impiegano le risorse e che sono in grado di influenzare in maniera diretta i costi complessivi. Sono state individuate tre tipologie di Centri di Costo:

- a) **Centri di Costo Intermedi Reali** (*IR*): corrispondono alle unità organizzative che svolgono attività di supporto amministrativo e tecnico e rappresentano "*contenitori*" di costi che al momento della loro rilevazione possono essere attribuiti direttamente ai **Centri di Costo Finali** (*F*). I costi imputati ai Centri di Costo Intermedi Reali vengono ribaltati direttamente sui Centri di Costo Finali.
- b) **Centri di Costo Intermedi Virtuali** (*IV*): sono "*contenitori*" di costi (in genere indiretti) che al momento della loro rilevazione non è possibile attribuire direttamente ai **Centri di Costo Finali** (*F*).

I costi imputati ai Centri di Costo Intermedi Virtuali vengono ribaltati in parte direttamente sui Centri di Costo Finali ed in parte sui Centri di Costo Intermedi Reali, secondo le modalità precisate nel documento "Progetto operativo per l'introduzione della contabilità analitica nell'Università del Salento".

c) **Centri di Costo Finali** (*F*): includono le unità organizzative che svolgono le attività caratteristiche dell'Ateneo (Didattica e Ricerca di base e applicata) e le unità organizzative che svolgono l'attività di indirizzo politico e controllo e l'attività per l'erogazione dei servizi generali dell'amministrazione*.*  Essi si distinguono ulteriormente in centri di costo finali di I° livello e centri di costo finali di II° livello per la cui individuazione si rinvia al documento "Progetto operativo per l'introduzione della contabilità analitica nell'Università del Salento".

# **2. Il funzionamento del modello**

Per il corretto funzionamento della Contabilità Analitica per Centri di Costo sono state definite le modalità operative da seguire per la rilevazione dei costi e le relative imputazioni ai Centri di Costo competenti. I *costi universitari* imputabili alle tre tipologie di Centri di Costo si differenziano in:

- *costi diretti*, che sono attribuibili in modo diretto ed esclusivo al centro, in quanto esiste la possibilità di misurare oggettivamente il consumo del fattore produttivo impiegato. Sono rilevati in fase di registrazione della spesa dalla struttura che procede all'acquisto che dovrà indicare il centro di costo su cui grava la spesa;
- *costi indiretti*, che vengono imputati al centro utilizzando criteri di ripartizione soggettiva (drivers) (ed esempio: spese telefoniche, spese di riscaldamento, spese per energia elettrica, spese per acqua, spese per smaltimento rifiuti, spese per pulizia locali, spese per vigilanza e custodia, spese di manutenzione, ecc.).

Il modello di rilevazione dei costi dell'Ateneo si sviluppa in 3 fasi successive:

- *fase 1*: attribuzione dei costi diretti e indiretti ai Centri di Costo in cui sono stati sostenuti;
- *fase 2*: ribaltamento dei costi localizzati presso i Centri intermedi virtuali sui Centri intermedi reali e finali;
- *fase 3*: ribaltamento dei costi attribuiti ai Centri di Costo intermedi reali sui Centri di Costo finali. Il modello piò, quindi, essere così rappresentato:

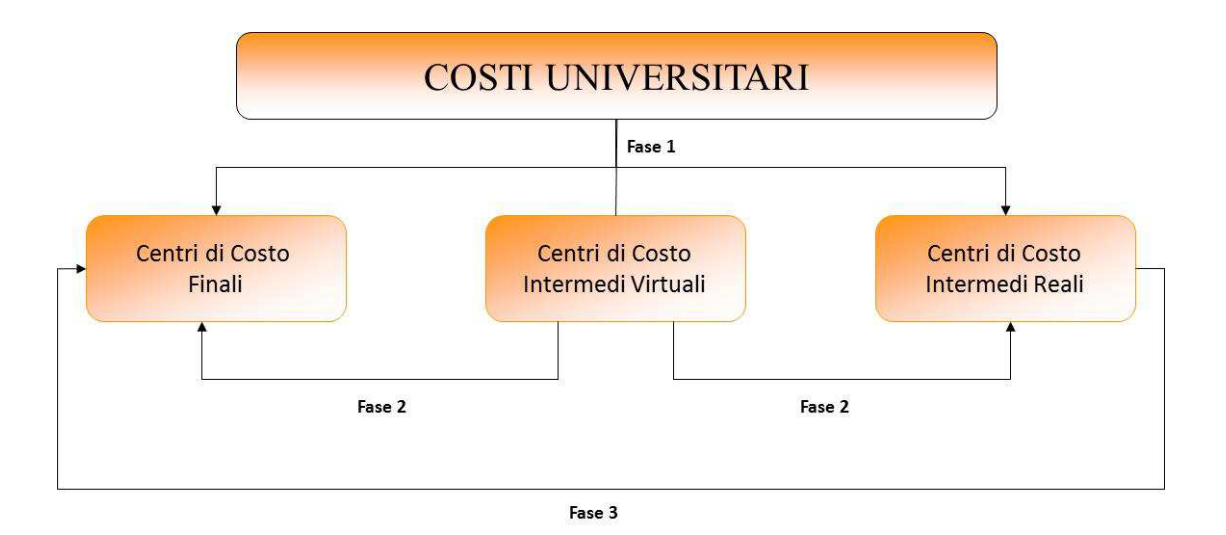

Nello specifico, l'allocazione dei costi prevede l'attribuzione degli stessi ai *Centri di Costo* e alle *Funzioniobiettivo* in via diretta, qualora le risorse siano state acquisite dal centro stesso e siano riferibili al singolo obiettivo, e in via indiretta, qualora le risorse siano state acquisite da un Centro di Costo intermedio, reale o virtuale, rispetto a quello finale (*fase 1*).

Ne deriva che i costi localizzati nei Centri intermedi dovranno essere ribaltati, utilizzando opportuni parametri, sui Centri finali. Si tratta, quindi, di calcolare quote di costo ricorrendo a parametri di ripartizione che siano in grado di esprimere nel modo più oggettivo possibile il rapporto di causalità esistente tra il costo del servizio e il suo uso effettivo da parte di ciascun utente finale (*fasi 2 e 3*).

## 3. **Attribuzione dei costi ai centri di costo**

Il modello proposto ha esaminato i costi universitari distinguendoli in tre macrocategorie:

• Costo del personale: rientra in questa categoria il costo del personale docente, del personale tecnico amministrativo, dei collaboratori ed esperti linguistici, del personale non strutturato, delle indennità diverse dei componenti degli organi accademici e dei compensi accessori al personale.

Al riguardo si specifica che il sistema contabile Easy, grazie ad opportune configurazioni, consente di attribuire in maniera automatica ciascun costo a un Centro di Costo Intermedio Virtuale, corrispondente alle categorie sopra indicate, nello stesso momento in cui genera la scrittura di contabilità economico patrimoniale. Tali scritture traggono origine dai files di liquidazione, trasmessi mensilmente dall'Ufficio Stipendi in Ragioneria, estratti in CSA (Stipendi) secondo la stessa suddivisione in UPB prevista nel sistema contabile. Ciascun dettaglio contiene l'informazione sulla matricola, sul costo rilevato e sul centro di costo attribuito.

Tale livello di dettaglio di attribuzione dei costi pone la condizione per il ribaltamento dei costi dai Centri di Costo Intermedi Virtuali ai Centri di Costo Finali.

Tutte le informazioni di dettaglio circa l'attribuzione dei costi sono contenute nell'allegato "Attribuzione Costi del Personale".

• Costo degli spazi: rientrano in questa categoria i costi di gestione degli immobili di proprietà o in uso all'Università e che riguardano principalmente le utenze, i servizi generali, i costi di manutenzione, le tasse ed altri costi di carattere vario.

Al riguardo si specifica che alcuni costi, come per esempio quelli di manutenzione o le tasse, possono essere imputati in maniera diretta agli immobili cui si riferiscono, mentre nella maggior parte dei casi, non essendo possibile imputare il costo in maniera diretta ad uno specifico immobile, i costi saranno imputati ad un Centro di Costo Intermedio Virtuale denominato "Immobile" (in Easy Centro di Costo IV "IM00 - Immobile"), che funge da "*contenitore"* dei costi. Successivamente il ribaltamento avverrà sulla base dei metri quadrati occupati da ciascun immobile.

Tutte le informazioni di dettaglio circa l'attribuzione dei costi sono contenute nell'allegato "Attribuzione Costi degli Spazi".

• Altri costi: rientrano in questa categoria i costi residuali (nel *quantum* complessivo) rispetto a quelli precedentemente analizzati ma eterogei e diversificati. A livello di macroclassificazione essi risultano qualificabili come costi variabili/comuni, in quanto necessitano di un modello di ripartizione al fine di attribuire la quota di costo riferibile al singolo oggetto di valutazione e i costi variabili/specifici per cui esiste un unico oggetto di riferimento.

Tutte le informazioni di dettaglio circa l'attribuzione dei costi sono contenute nell'allegato "Attribuzione Altri costi".

# 4. **Attribuzione dei costi nel sistema di contabilità EASY**

Come già detto in precedenza, la fase di attribuzione dei costi diretti e indiretti ai Centri di Costo in cui i costi stessi sono stati sostenuti (fase 1 del modello di allocazione dei costi) può essere svolta mediante l'applicativo Easy, in quanto tale applicazione dispone già delle necessarie funzionalità di base.

E' stato, tra l'altro, già precaricato in Easy il Piano dei Centri di Costo con la relativa gerarchia che consentirà di poter disporre dei dati anche in forma aggregata nelle fasi di esportazione degli stessi e di generazione dei report.

La visualizzazione dei Centri di Costo da parte degli utenti seguirà la consueta gerarchia, così ad es. i Centri di Costo riferibili ad un Dipartimento saranno visibili esclusivamente dagli utenti del medesimo Dipartimento.

Dal punto di vista strettamemte operativo gli utenti di Easy dovranno obbligatoriamente procedere con l'attribuzione del Centro di Costo contestualmente alla rilevazione del costo stesso traendo tale informazione (coordinata analitica) dal documento amministrativo che dà avvio al procedimento.

Ne deriva che tale momento coincide con quello in cui il sistema Easy genera le scritture di costo di contabilità economico patrimoniale, che conterranno dunque anche l'informazione sul Centro di Costo. Si precisa che il mancato inserimento della coordinata analitica sarà segnalata dalla procedura Easy come errore bloccante e non consentirà il salvataggio del documento.

Per ottenere questo risultato occorre indicare il Centro di Costo nella scheda *"Analitico"* dei documenti contabili che generano le scritture COEP con l'ulteriore precisazione che, qualora i Centri di Costo COAN siano più d'uno, è necessario inserire tanti dettagli quanti sono i Centri di Costo.

Tali documenti sono:

- Contratto passivo, in tutti i casi in cui il contratto passivo non prevede l'arrivo di una fattura
- Fattura di acquisto o di prestazione professionale
- Contratto di prestazione occasionale (al momento del saldo)
- Missione (al momento del saldo)
- Importazioni stipendiali da CSA
- Operazioni di cassa economale
- Esecuzione degli ammortamenti
- Carico cespite nel caso di donazioni, omaggi o altre forme diverse dall'acquisto.

A titolo esemplificativo, si riporta di seguito il percorso per l'inserimento della coordinata analitica (Centro di costo COAN) nelle fatture di acquisto e nei buoni ordine. Per gli ordini "collegabili a fattura" si fa presente che il documento contabile "fattura" generatrice delle scritture COEP, erediterà l'informazione della coordinata analitica se già inserita nel buono d'ordine.

**Percorso Documento Fattura:** IVA >> Fattura >> Inserimento >> Dettagli >> Analitico >> Centri di costo COAN >> avviare ricerca per "codice":

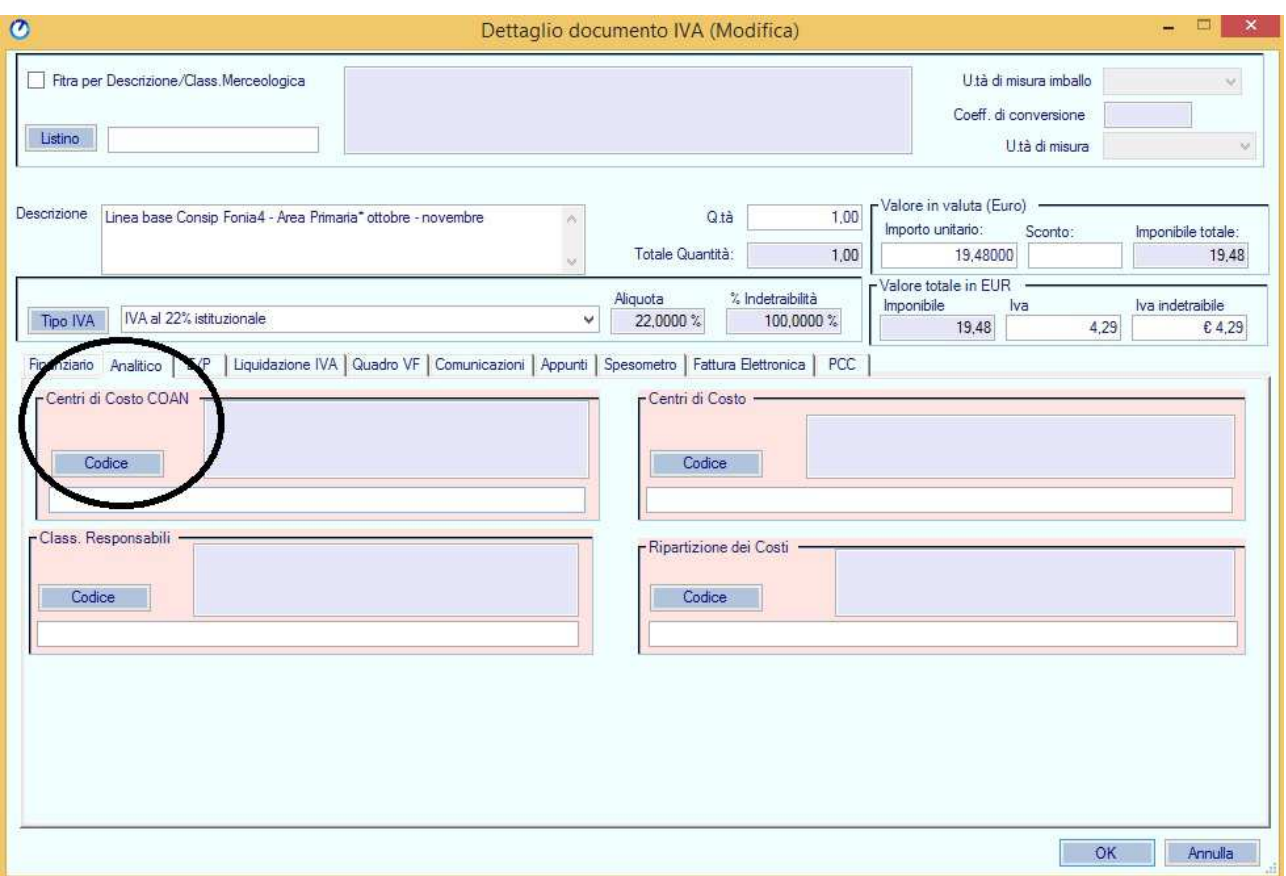

**Percorso Documento Ordine:** SPESE >> Contratto passivo >> Inserimento >> Dettagli >> Analitico >> Centri di costo COAN >> avviare ricerca per "codice":

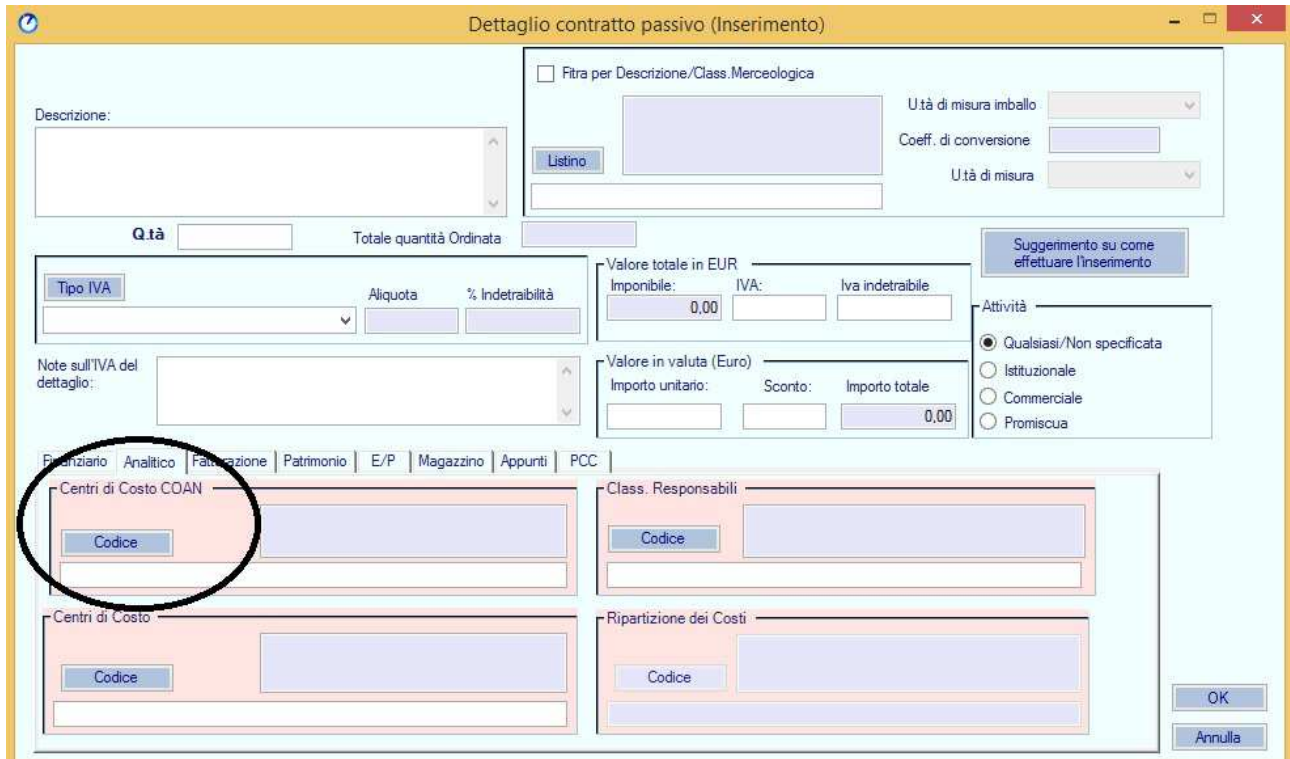

Per tutte le problematiche che dovessero riscontrarsi in sede di registrazione ai fini della Contabilità analitica si può scrivere all'indirizzo di posta elettronica appositamente dedicato: coan@unisalento.it Si confida nella consueta collaborazione per il più puntuale adempimento.

Si allega:

- Progetto operativo per l'introduzione della contabilità analitica nell'Università del Salento;
- file "Attribuzione costi del personale";
- file "Attribuzione costi degli spazi";
- file "Attribuzione altri costi";
- Piano dei Centri di costo su EASY.

Il Direttore Generale (F.to Dott. Emanuele Fidora)